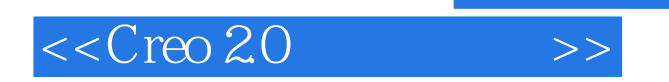

 $<<$ Creo 2.0 $>>$ 

- 13 ISBN 9787111415381
- 10 ISBN 7111415388

出版时间:2013-3

PDF

## http://www.tushu007.com

 $, tushu007.com$ 

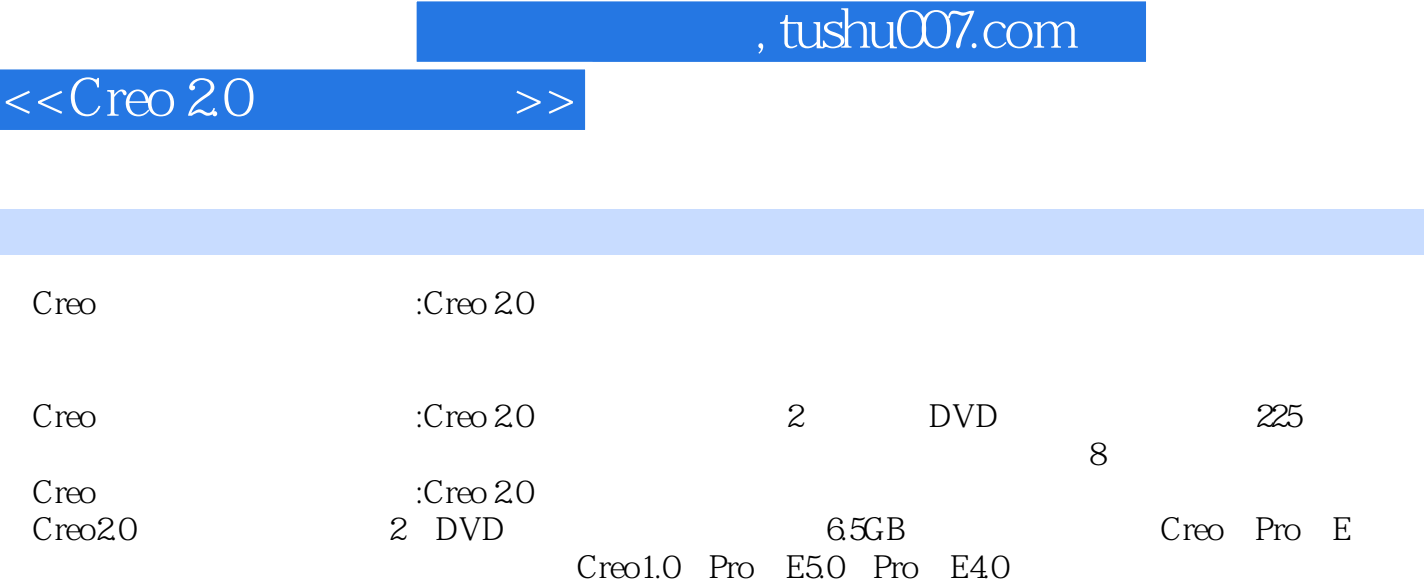

and tushu007.com

## $<<$ Creo 2.0 $>>$

 $1 \quad \text{Creo } 20$   $1.1 \quad 1.2$  $1.3$   $1.4$  Creo 2.0  $2$  Creo 2.0  $2.1$  Creo 2.0  $21.1$   $21.2$   $C$ reo 2.0  $21.3$  Creo 2.0  $21.4$  Creo 2.0  $21.5$  Creo 2.0  $21.6$  Creo 2.0  $22$  Creo 2.0  $3$   $31$   $31.1$   $31.2$ 8.1.3 3.1.4 3.1.5 3.1.6 3.1.7 3.1.8 3.2 3.2.1  $322$   $33$   $34$   $341$   $342$   $343$  $35$   $351$   $352$   $36$   $361$   $362$  $363$   $37$   $37.1$   $37.2$   $37.3$  $38$  3.81  $382$  3.83  $384$  $385$   $386$   $387$   $388$   $389$  $3810$   $3811$   $3812$   $3813$   $39$   $391$  $39.2$   $310$   $310.1$   $310.2$  $3.103$   $3.104$   $3.105$   $3.11$   $3.11.1$  $311.2$  3.11.3  $311.4$   $311.5$  $3.11.6$   $3.12$   $3.12$   $3.121$   $1$   $3.122$   $2$  $3123$  3  $3124$  4  $3125$  5  $3.126 \t 6$   $4$  Draft  $4.1$  $42$   $421$   $422$   $43$   $431$ 43.2 4.3.3 4.3.4 4.3.5 4.3.6 4.3.7 4.3.8 4.3.9 4.4  $45 \t 46 \t 47 \t 47.1 \t 47.2 \t 47.3$ 48 19 14.92  $2493$   $3494$   $4$  $5$   $51$   $52$   $521$   $522$  $5.23$   $5.24$   $5.25$   $5.3$   $5.31$   $5.32$  $5.33$   $5.34$   $5.35$   $5.4$   $5.41$   $5.42$  $543$   $544$   $55$   $551$   $552$  $5.5.3$  5.6  $5.61$   $5.62$   $5.7$   $5.7.1$  $57.2$   $58$   $581$   $58.2$  $59$  5.9.1  $1592$  2 6  $61$   $62$   $621$   $622$   $63$   $631$  $632$  example 6.3.3 and  $634$  $6.35$   $6.36$   $6.4$   $6.41$   $6.42$   $6.43$  $65$   $651$   $652$   $653$   $654$   $66$   $661$  $662$  6.63  $2D$  6.64 用 第7章 零件族表与孔表的制作 7.1 零件族表 7.1.1 创建零件的族 7.1.2 在工程图中创建族表 7.1.3 创建零 件范例的工程图 7.2 孔表 第8章 材料清单(BOM表)的制作及应用 8.1 创建实体零件模板和装配体的模  $81.1$   $81.2$   $82$   $82$ 8.2.2 8.3 8.3.1 8.3.2 8.4 BOM 8.4.1 5.4.2 BOM 8.4.3 BOM 8.4.4 8.4.5 BOM 8.4.6 8.5BOM 8.5.1 BOM 8.5.2 BOM 8.5.3 BOM 8.5.4 BOM 8.6 a.6.2 8.6.1 8.6.2  $87$  9 9.1  $91$  9.1  $9.1$  9.1.1 9.1.2  $91.3$   $91.4$   $91.5$   $91.6$  $9.1.7$   $9.2$   $9.2$   $9.2.1$   $9.2.2$   $9.2.3$ 符号 第10章 创建钣金工程图 10.1 钣金工程图概述 10.2 钣金工程图创建范例 10.2.1 创建方法一 10.2.2 创

, tushu007.com

## $<<$ Creo 2.0 $>>$

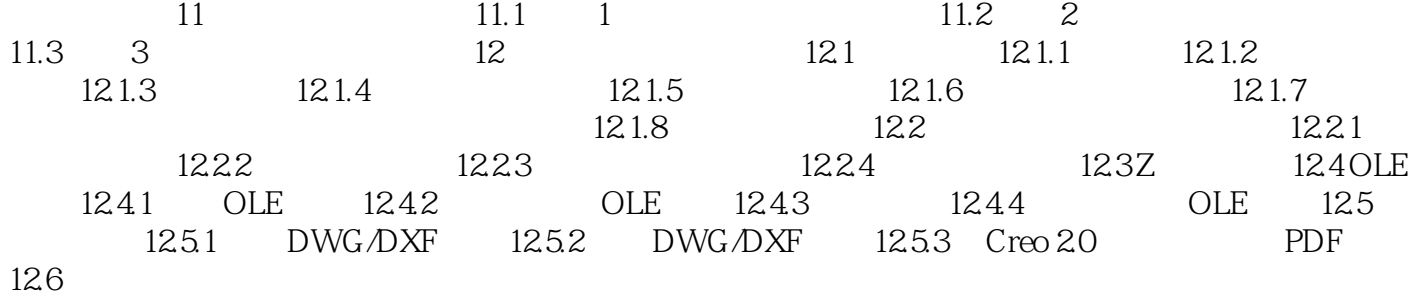

, tushu007.com

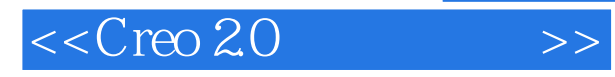

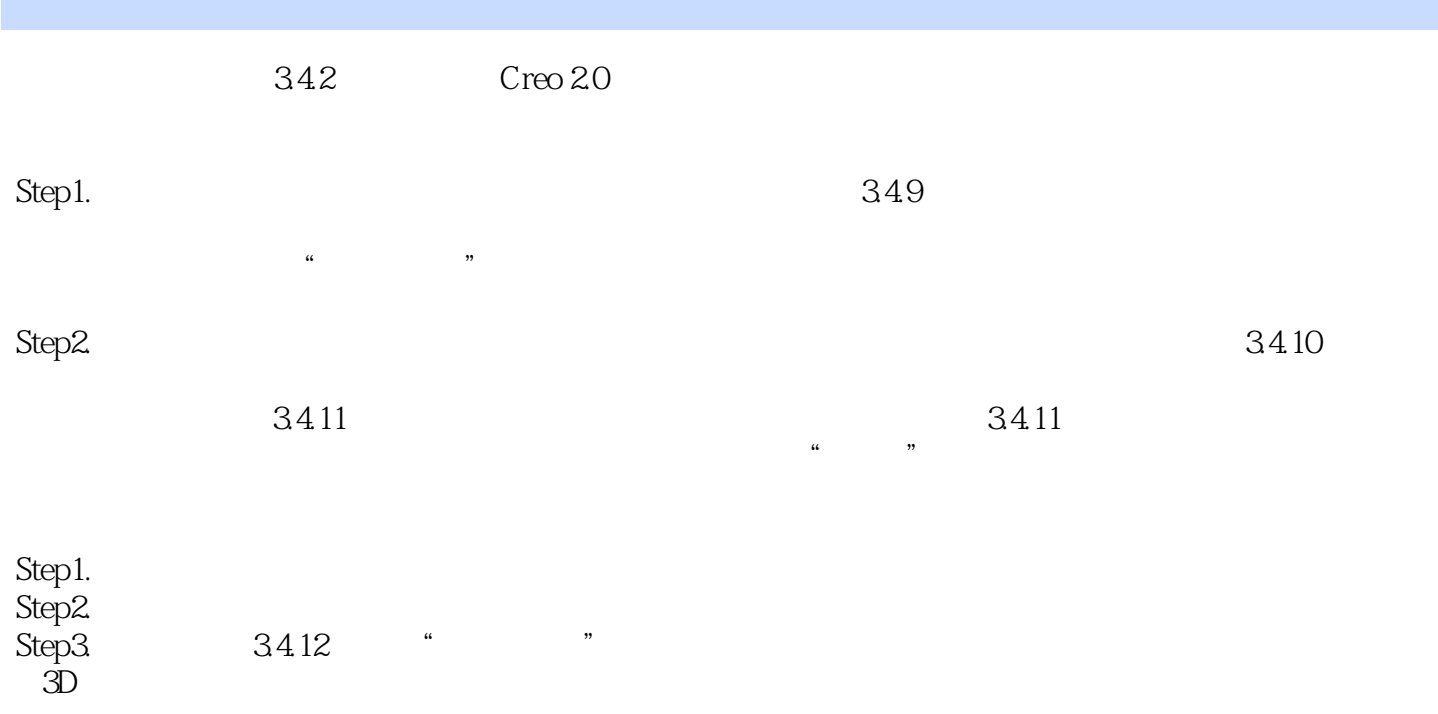

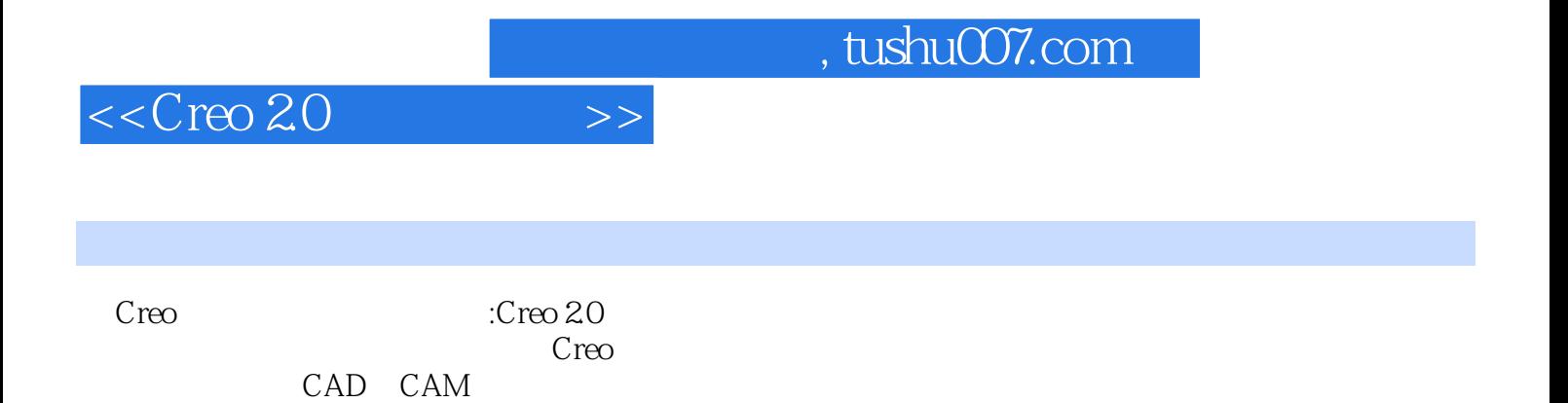

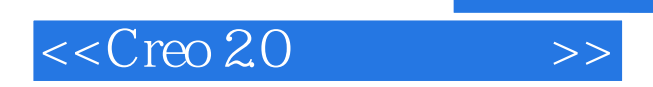

 $,$  tushu007.com

本站所提供下载的PDF图书仅提供预览和简介,请支持正版图书。

更多资源请访问:http://www.tushu007.com